## Al-Anon Intergruppen

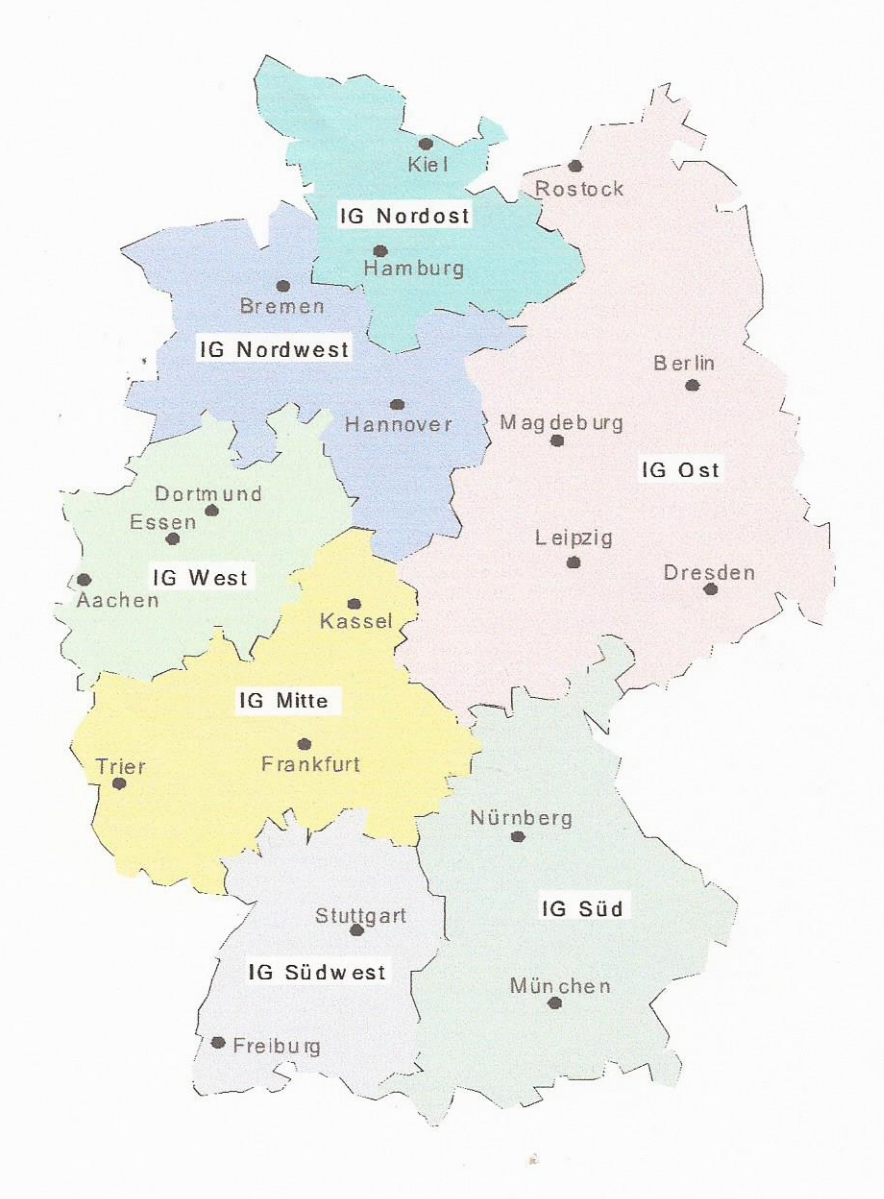

Stand August 2018